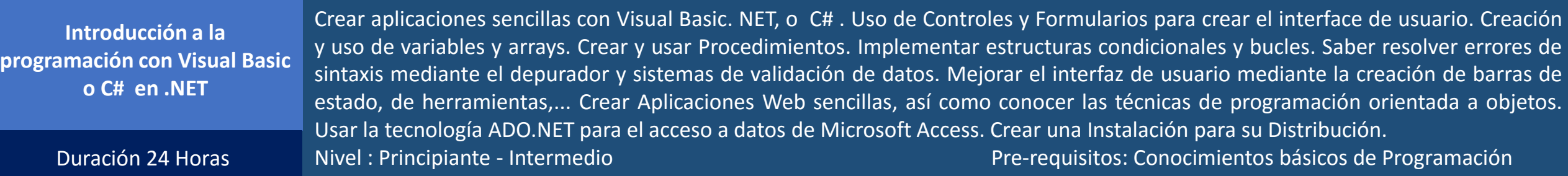

- 1.- Iniciando con Visual Basic.NET.
	- Explorador de soluciones
	- Explorador de Servidor
	- Ventana de Propiedades.
	- ToolBox.
- 2.- Trabajando con formularios y controles.
	- Usando controles.
	- Eventos y Propiedades
- 3.- Usando variables y Arreglos.
	- Tipos de datos.
	- Declaración y alcance.
- 4.- Trabajando con procedimientos.
	- Procedimientos.
	- funciones.
	- Parámetros.
- 5.- Estructuras de Decisión y bucles.
	- Condiciones
	- Ciclos.
- 6.- Validación de entrada de datos. información en [http://www.asyce.com.mx](http://www.asyce.com.mx/)
- 7.- Programación orientada a objetos.
	- Clases
	- Métodos.
	- Propiedades.
- 8.- Manejo de errores y excepciones.
- 9.- Mejoras de la interfaz de usuarios.
- 10.- Introducción a los formularios web.
- 11.- Usando ADO.NET
	- Recordset
	- DataAdapter.
	- SQLCommand.
	- Connection.
	- Transacciones.
- 12.- Distribución de las aplicaciones.
	- Compilación.
	- Desarrollo de Setup.

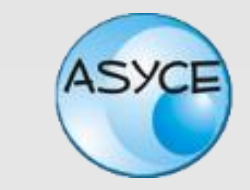

Teléfonos: 871 731-35-33 871 721-24-70 Correo : Ventas@asyce.com.mx